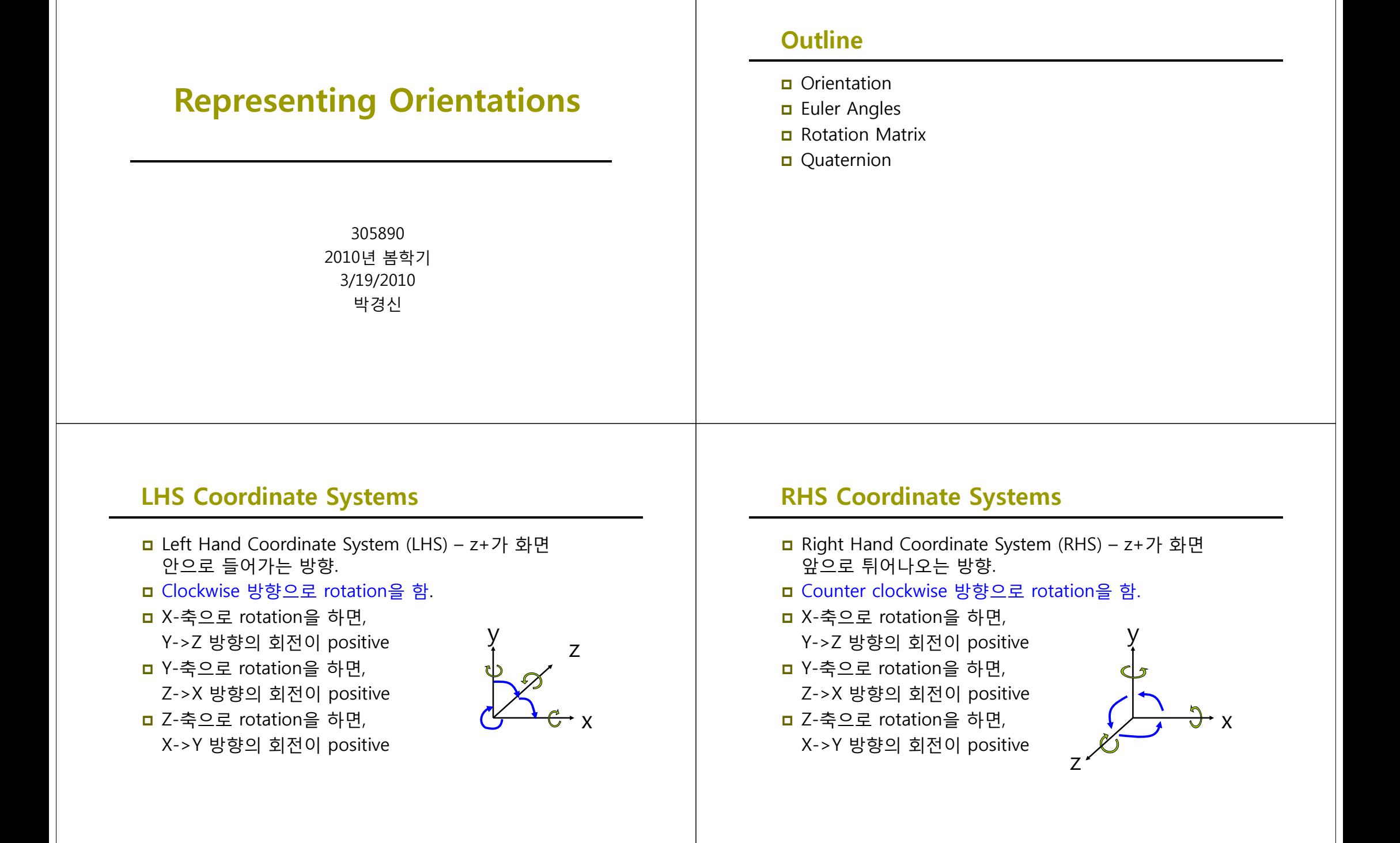

# **Representing Orientations Orientations**

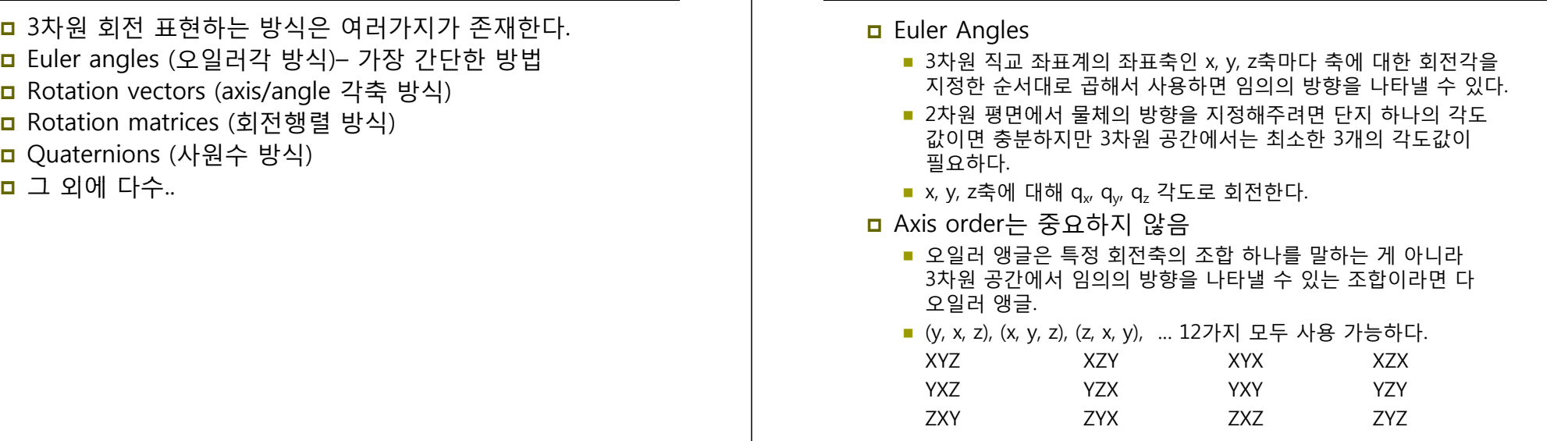

**Euler Angles**

# **Euler Angles**

- Yaw, Pitch, Roll로 표현
- DirectX/OpenGL에서는 Yaw (rotation about Y), Pitch (X), Roll (Z) 회전 조합을 사용한다.

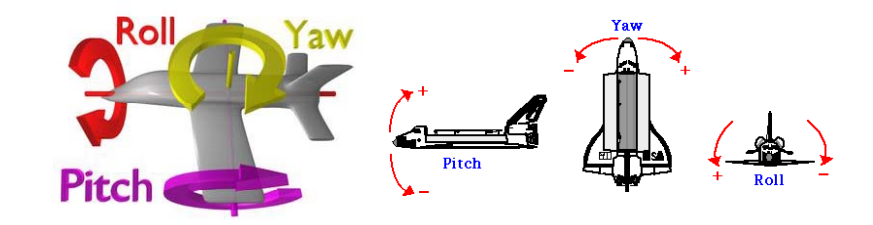

# **Euler Angles to Matrix Conversion Matrix**

<mark>ㅁ</mark> 오일러 앵글로부터 회전행렬을 만들기 위해 일정한 순서대로 회전행렬을 곱한다.

$$
\mathbf{R}_{x} \cdot \mathbf{R}_{y} \cdot \mathbf{R}_{z} = \begin{bmatrix} 1 & 0 & 0 \\ 0 & c_{x} & s_{x} \\ 0 & -s_{x} & c_{x} \end{bmatrix} \cdot \begin{bmatrix} c_{y} & 0 & -s_{y} \\ 0 & 1 & 0 \\ s_{y} & 0 & c_{y} \end{bmatrix} \cdot \begin{bmatrix} c_{z} & s_{z} & 0 \\ -s_{z} & c_{z} & 0 \\ 0 & 0 & 1 \end{bmatrix}
$$

$$
= \begin{bmatrix} c_{y}c_{z} & c_{y}s_{z} & -s_{y} \\ s_{x}s_{y}c_{z} - c_{x}s_{z} & s_{x}s_{y}s_{z} + c_{x}c_{z} & s_{x}c_{y} \\ c_{x}s_{y}c_{z} + s_{x}s_{z} & c_{x}s_{y}s_{z} - s_{x}c_{z} & c_{x}c_{y} \end{bmatrix}
$$

## **Euler Angle Order Order**

- 행렬 곱셈은 교한법칙이 성립하지 않는다. 즉, 순서가 중요하다.
- **□** 12가지의 x, y, z 회전 적용순서 중에서 하나를 선택해야 한다.
- 가장 좋은 순서는 응용에 따라 다를 수 있다.
- ㅁ 3차원 그래픽스의 경우 (x, y, z) 회전조합을 많이 사용한다.
- 물리의 강체역학에서는 (z, x, z) 회전조합을 많이 사용한다.

#### **Vehicle Orientation Using Euler Angles Using Angles**

- 일반적으로 자동차의 경우, roll (z), pitch (x), yaw (y) 순서로 한다.
- **□** 움직이는 물체가 땅 위를 돌아다니는 응용의 경우, Euler angles 방식이 가장 간단하고 직관적인 방법이다.

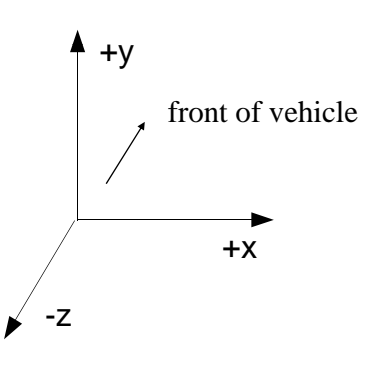

## **Rotations not uniquely defined with Euler Angles**

- 그러나, 문제는 수학적인 견지에서 볼 때 이러한 임의의 3 각도 값이 서로 독립적이지 않다는 것이다.
- <mark>□</mark> Cartesian coordinates은 서로 완전히 독립적이다. 임의의 위치는 x축 위치성분 + y축 위치성분 + z축 위치성분
- 위치와는 달리 Euler angles은 독립적이지 않다. 임의의 방향 = x축 회전행렬 \* y축 회전행렬 \* z축 회전행렬
- 예를 들어, (z, x, y) = (90, 45, 45) = (45, 0, -45)
- 임의의 방향을 설정할 때 3 축의 회전을 조합해야 하는데 이것이 직관적으로 되질 않고, 현재의 특정 방향에서 다음 방향으로 바꾸려고 할 때 각 회전 값을 얼만큼 변화시키면 되는지 애매하다.

## **Gimbal Lock**

- <mark>ㅁ</mark> 오일러 앵글을 사용하는 시스템은 gimbal lock 문제를 갖는다.
- 'Gimbal Lock'은 같은 방향으로 객체의 두 회전 축이 겹치는 현상을 말한다. – losing <sup>a</sup> degree of freedom under certain rotations
	- 예를 들어, xyz 회전순서를 사용하는 경우, y가 90도로 회전한 순간부터 3개의 회전축 중 하나가 사라지게 되는 상황이다.
	- 왜냐하면 x성분이 이미 평가가 됐기 때문에 다른 두 축으로 이동되지 않고, x와 z축이 서로 같은 축을 향해 가리키게 된다.

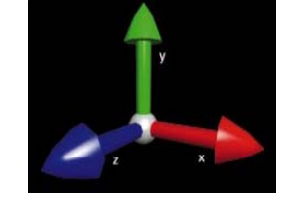

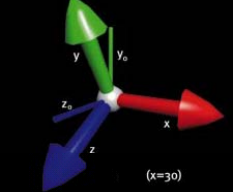

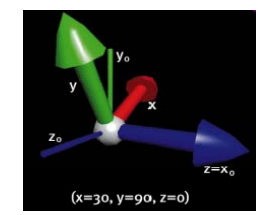

## **Problem with Interpolating Euler Angles Interpolating Euler Angles**

- ㅁ 오일러 앵글을 사용했을 때, 임의의 3 각도 값이 서로 독립적이지 않기 때문에 2개의 오일러 앵글 간의 각도 값을 보간(interpolating)할 때도 문제가 생긴다.
	- 12가지 회전조합 중에 어느 것을 사용하느냐에 따라 각자 다른 방향으로 각도를 보간할 수 있다.
	- 또한, (x, y, z) 회전조합의 경우 (0, 0, 0)에서 (0, 180, 0)로 움직이는 경우와 (0, 0, 0)에서 (180, 0, 180)으로 움직이는 경우 서로 완전히 다른 방향으로 보간하여 회전한다.

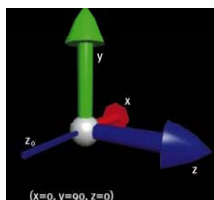

Halfwa y between (0,0,0) and (0,180,0)

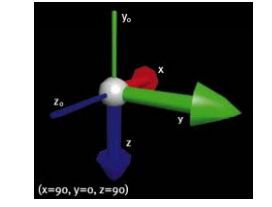

Halfwa y between (0,0, 0) and (180,0, 180)

# **D3DXMatrixRotationYawPitchRoll**

 // Yaw/Pitch/Roll -> Rotation Matrix D3DXMATRIX \* D3DXMatrixRotationYawPitchRoll (D3DXMATRIX \*pOut, FLOAT Yaw, // by y-axis (in radians) FLOAT Pitch,  $\frac{1}{2}$  by x-axis (in radians)

FLOAT Roll); // by z-axis (in radians)

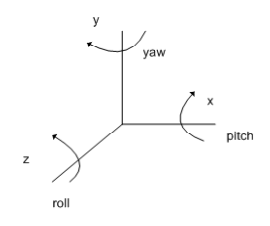

## **D3DXMatrixRotationX/Y/Z/YawPitchRoll**

 D3DXMatrixRotationYawPitchRoll과 D3DXMatrixRotationX/Y/Z의 차이점은, YawPitchRoll이 단순한 x,y,z 회전의 곱이 아니라, Local Coordinate System에서 회전이 누적된다는 점이다.

D3DXMATRIX R1, R2, Rx, Ry; D3DXMatrixRotationX(&Rx, D3DXToRadian(45.0)); D3DXMatrixRotationY(&Ry, D3DXToRadian(45.0));  $R1 = Ry * Rx;$ 

D3DXMatrixRotationYawPitchRoll(&R2, D3DXToRadian(45.0), D3DXToRadian(45.0), 0.0);

## **D3DXMatrixRotationX/Y/Z/YawPitchRoll**

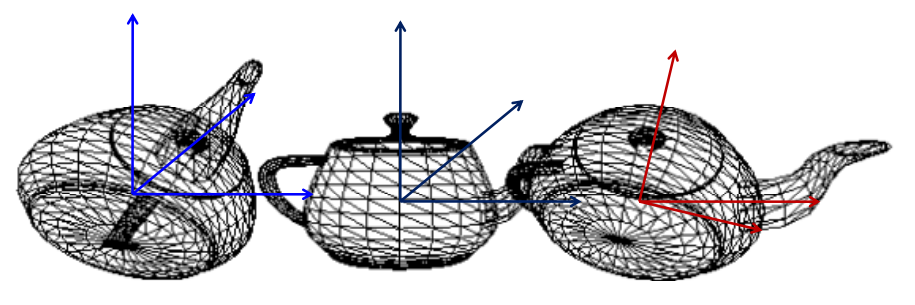

 $R1 = Rv*Rx$  R2

 $R1 = R2$ 

#### **Quaternions**

- 사원수(Quaternion)란 3차원 그래픽스에서 회전을 표현할 때, 행렬 대신에 사용하는 수학적 개념으로 사원수는 4차원 복소수 공간 (complex space) 벡터이다. 실제로 회전의 표현에 있어서 가장 효과적인 방법이다.
- 사원수 (quaternion)는 4개의 구성요소로 표현한다.

$$
\mathbf{q} = \langle x \quad y \quad z \quad w \rangle
$$

#### **Quaternions (Imaginary Space) (Imaginary**

- 사원수는 실제로 복소수(complex numbers)의 확장이다.
- 4개 중에 하나는 실수 (scalar number)이고 다른 세 개는 허수의 공간 i, j, k에 있는 복소수이다.

 $q = xi + yj + zk + w$ 

$$
i2 = j2 = k2 = ijk = -1
$$
  

$$
i = jk = -kj
$$
  

$$
j = ki = -ik
$$

## **Quaternions (Scalar/Vector) (Scalar/Vector)**

<mark>ㅁ</mark> 사원수는 또한 스칼라 값 s와 벡터 값 v 로 표현된다.

$$
\mathbf{q} = \langle \mathbf{v}, s \rangle
$$
  

$$
v = [x, y, z]
$$
  

$$
s = w
$$

#### **Identity Quaternions**

 $k = i$ *j* =  $-i$ *ji* 

- 벡터와는 달리 2개의 항등 사원수 (Identity quaternion)가 있다.
- <mark>ㅁ</mark> 곱셈 항등 사원수 (multiplication identity quaternion) 그래서 이 곱셈 항등 사원수와 곱해진 어떤 사원수도 변하지 않는다:

 ${\bf q} = (0, 0, 0, 1) = 0i + 0j + 0k + 1$ 

<mark>ㅁ</mark> 덧셈 단위 사원수 (addition identity quaternion) – 여기서는 사용하지 않는다:

 $\mathbf{q} = \langle 0, 0, 0, 0 \rangle$ 

# **Unit Quaternions**

- 사원수 연산의 편리함을 위하여 단위 사원수 (unit length quaternion)을 사용한다.
- 단위 사원수 (unit length quaternion)는 사원수의 크기가 1이다. 이것은 4차원 공간에서 단위 길이를 가지는 구 (hypersphere)의 surface (즉, 4차원 공간에서의 3차원 부피)를 형성하는 벡터를 이룬다.  $q = \sqrt{x^2 + y^2 + z^2 + w^2} = 1$
- 사원수의 정규화 (normalization)은 아래와 같이 구한다.

$$
q = \frac{q}{\sqrt{|\mathbf{q}|}} = \frac{q}{\sqrt{x^2 + y^2 + z^2 + w^2}}
$$

## **Quaternions as Rotations**

\n**□** 사원수는 벡터의 희전과 밀점한 관계가 있는데 힌전축 (axis **a**) 와 각도 (angle **θ**)로 나타날 수 있다.  
\n**q** = 
$$
\begin{bmatrix} a_x \sin \frac{\theta}{2}, & a_y \sin \frac{\theta}{2}, & a_z \sin \frac{\theta}{2}, & \cos \frac{\theta}{2} \end{bmatrix}
$$
\n*or*\n**q** = 
$$
\begin{bmatrix} \mathbf{a} \sin \frac{\theta}{2}, & \cos \frac{\theta}{2} \end{bmatrix}
$$
\n

\n\n**□** 헍전축 **a** 가 단위일이를 같은다면, 사원수 **q**도 마산가지로 단위일이를 갚는다.\n

# **Quaternions** as Rotations

$$
|\mathbf{q}| = \sqrt{x^2 + y^2 + z^2 + w^2}
$$
  
=  $\sqrt{a_x^2 \sin^2 \frac{\theta}{2} + a_y^2 \sin^2 \frac{\theta}{2} + a_z^2 \sin^2 \frac{\theta}{2} + \cos^2 \frac{\theta}{2}}$   
=  $\sqrt{\sin^2 \frac{\theta}{2} (a_x^2 + a_y^2 + a_z^2) + \cos^2 \frac{\theta}{2}}$   
=  $\sqrt{\sin^2 \frac{\theta}{2} |\mathbf{a}|^2 + \cos^2 \frac{\theta}{2}} = \sqrt{\sin^2 \frac{\theta}{2} + \cos^2 \frac{\theta}{2}}$   
=  $\sqrt{1} = 1$ 

#### **Quaternion to Matrix**

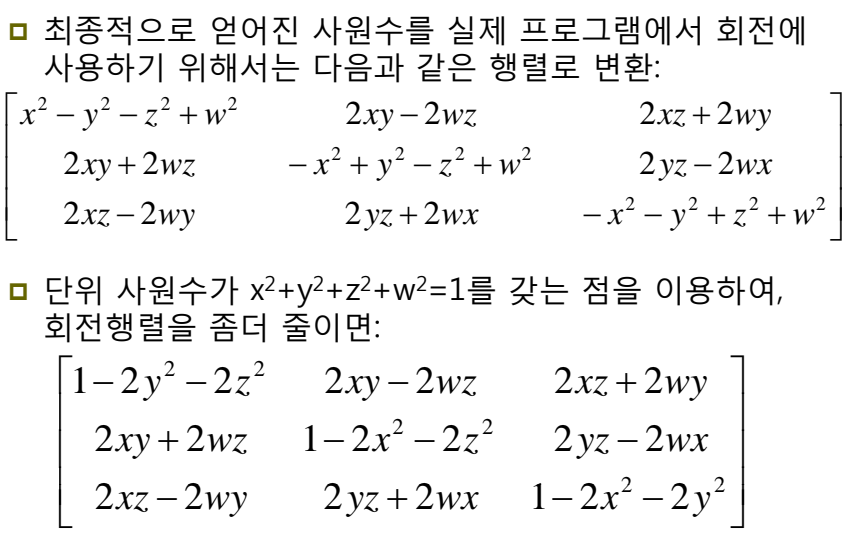

## **Quaternion to Axis/Angle to Axis/Angle**

 사원수를 3차원 공간에서의 임의 회전축 a (ax, ay, az)과 각도(θ)에 의한 표현으로 변환:

scale = 
$$
\sqrt{x^2 + y^2 + z^2}
$$
 or  $sin(acos(w))$ 

$$
ax = \frac{x}{\text{scale}}
$$

$$
ay = \frac{y}{scale}
$$

$$
az = \frac{z}{\text{scale}}
$$

$$
\theta = 2a\cos(w)
$$

## **Quaternion Dot Product**

<mark>ㅁ</mark> 두 개의 사원수 간의 내적 (dot product)은 두 개의 벡터 간의 내적과 같은 방식으로 계산하면 된다.

 $\mathbf{p} \cdot \mathbf{q} = x_p x_q + y_p y_q + z_p z_q + w_p w_q = |\mathbf{p}| |\mathbf{q}| \cos \varphi$ 

 **Matrix to Quaternion** 행렬에서 사원수로 변환하려면 아래와 같은 식을 사용한다. *<sup>m</sup>*11 <sup>+</sup> *<sup>m</sup>*<sup>22</sup> <sup>+</sup> *<sup>m</sup>*<sup>33</sup> <sup>+</sup>1 *m m m m m m w*2*wz wy wx*4 4 4 23 32 31 13 1221= 만약 w=0이면 나눗셈 계산이 안 된다. 따라서 먼저 x, y, z, w중에 가장 큰 숫자를 찾는다. 그리고 그것을 이용하여 행렬에서 사원수를 계산한다.

#### **Quaternion Multiplication**

**□** 단위 사원수는 3차원 공간에서의 한 방향을 표현하기 때문에, 두 개의 단위 사원수 간의 곱은 두 개의 단위 회전을 결합한 회전을 나타내는 단위 사원수가 된다. 사원수의 곱은 순서가 중요하다. 사원수의 곱은 교환법칙이 성립되지 않는다. qq' ≠ q'q  $\mathbf{q}\mathbf{q}' = (xi + yj + zk + w)(x'i + y'j + z'k + w')$  $=$   $\langle s\mathbf{v}' + s'\mathbf{v} + \mathbf{v}'\mathbf{\times}\mathbf{v}, ss' - \mathbf{v}\cdot\mathbf{v} \rangle$  $=\langle s\mathbf{v}' + s'\mathbf{v} + \mathbf{v}'\times\mathbf{v}, ss' - \mathbf{v}\cdot\mathbf{v}'\rangle$ 

## **Basic Quaternion Mathematics**

 $q1 = Euler2Quaternion(frame0)$ q2 = Euler2Quaternion(frame1)

n 사원수 보간 (Quaternion Interpolation)

**Spherical Linear Interpolation (SLERP) Spherical Cubic Interpolation (SQUAD)** 

qr.Quaternion2Euler()

**Linear Interpolation (LERP)** 

 $qr = QuaternionInterpolation(q1, q2, alpha)$ 

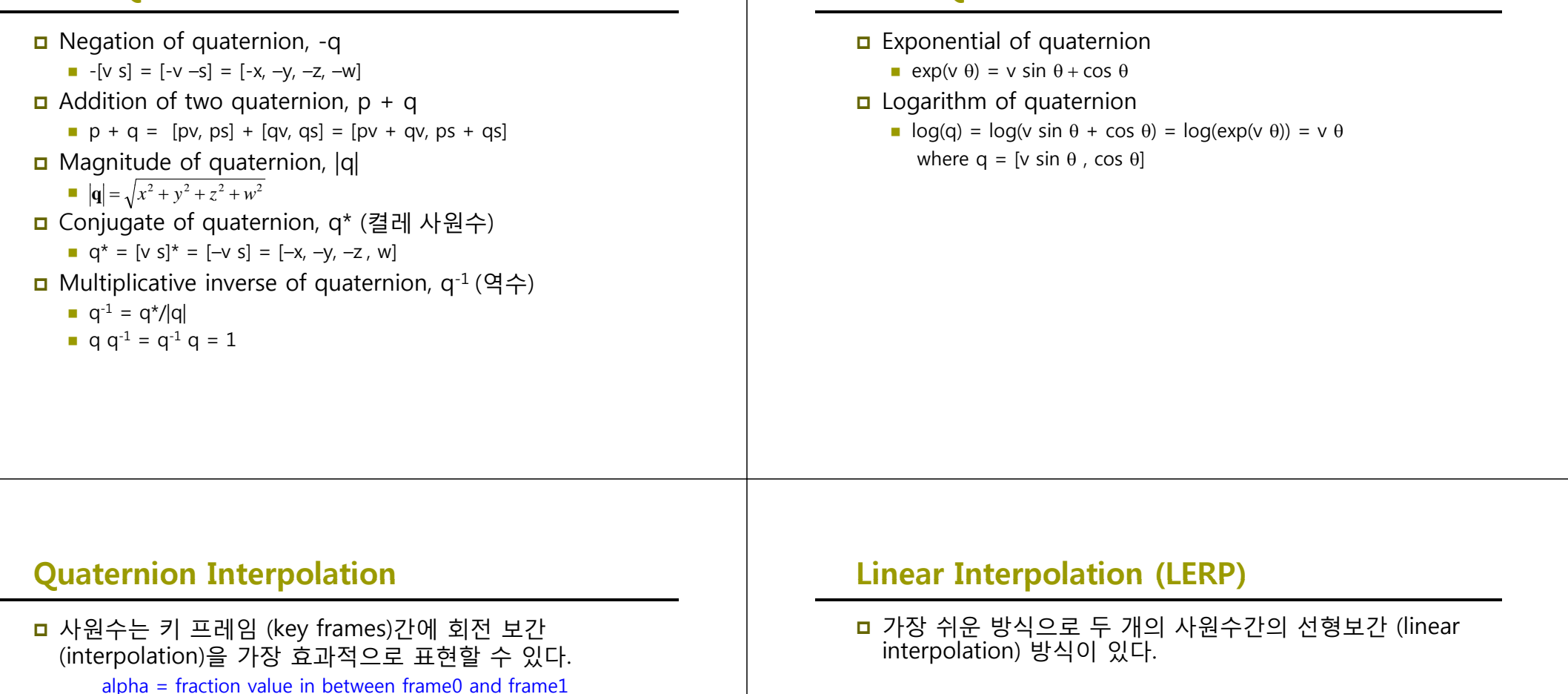

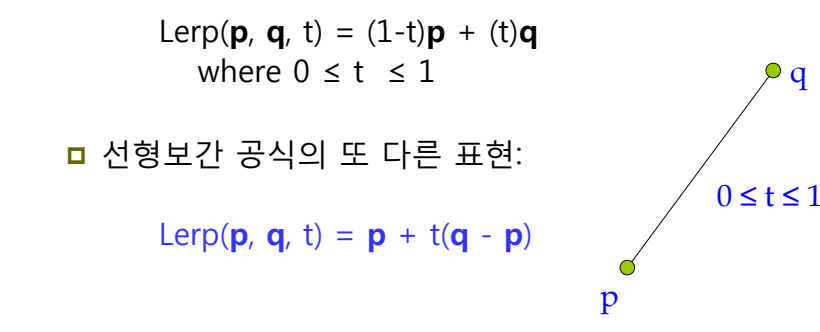

**Basic Quaternion Mathematics**

## **Why SLERP?**

 사원수의 공간은 구면공간의 성격을 띠는데, 이를 선형 보간하게 되면 속도 오차가 생긴다. 즉, 선형 보간의 특성상 가운데 부분에서 빨리 지나가게 된다. 그에 반해 구면 선형 보간은 일정한 속도를 유지한다.

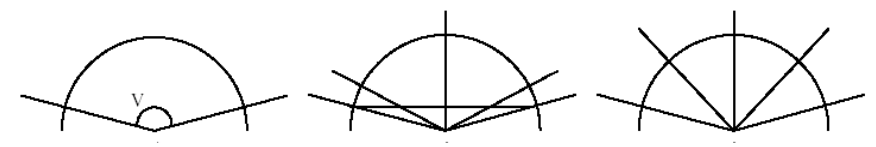

- 그림은 Lerp 과 Slerp을 사용했을 때의 차이를 보여준다.
	- $\blacksquare$  The interpolation covers the angle v in three steps
	- $\blacksquare$  [Lerp] The secant across is split in four equal pieces The corresponding angles are shown
	- **Iom** [Slerp] The angle is split in four equal angles

# **Spherical Linear Interpolation Interpolation**

<mark>ㅁ</mark> 구면 선형 보간 (spherical linear interpolation)은 벡터  $q_1$ 가 길이를 유지한 채로 회전해서  $q_2$ 가 되었다고 했을 때 회전한 그 사이 값을 보간하는 방법이다.

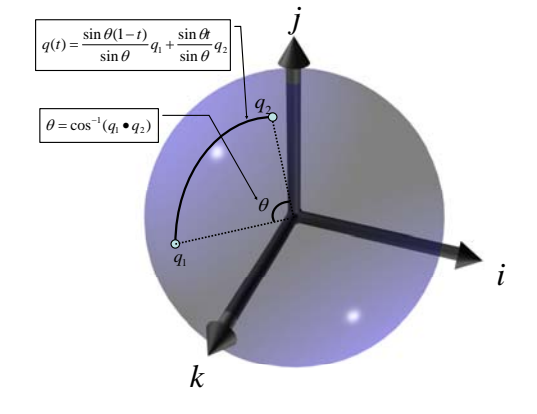

#### **Spherical Linear Interpolation Interpolation**

 두 단위 사원수 간의 구면 선형 보간 (spherical linear interpolation)은 아래와 같이 정의한다.

$$
Slerp(\mathbf{p}, \mathbf{q}, t) = \frac{\sin((1-t)\theta)}{\sin \theta} \mathbf{p} + \frac{\sin(t\theta)}{\sin \theta} \mathbf{q}
$$
  
where  $\theta = \text{acos}(\mathbf{p} \cdot \mathbf{q})$ 

 만약 p, q가 90도 이상 떨어져있다면, 짧은 경로를 선택한다.

#### **Spherical Linear Interpolation Interpolation**

- 3차원 공간에서의 각 회전에 대해 사원수 공간에서 2개의 중복 벡터가 존재한다.
- Slerp(**p**, **q**, t) 과 Slerp(-**p**, **q**, t) 차이는 무엇일까?
	- 둘 중 하나는 구면에서 90도보다 작게 움직이는 것이고, 다른 하나는 90도 보다 크게 움직이는 것이다. 짧은 경로로 회전하는 것과 긴 경로로 회전하는 것에 해당한다.
	- 짧은 경로를 선택하는 것이 좋기 때문에 두 벡터의 dot product가 음수이면 두 벡터 중 하나를 음수로 바꿔준다.

# **Why SQUAD?**

- <mark>□</mark> Slerp (구면 선형 보간)은 두 방향 사이를 보간하는 데 더할 나위 없이 좋은 함수이다.
	- 두 개 이상의 방향, q。,q1, q2, q3, ..qը이 있고 q。부터 q1, q1 부터 q2, 하는 식으로 q<sub>n</sub> 까지 보간하고자 하면 slerp 함수를 그냥 연달아 호출하면 된다. 그런데 이렇게 하면 방향 보간 중에 갑작스럽게 방향이 바뀔 수 있다 (at the control points).
	- 따라서 더 좋은 보간 방법으로 스플라인 (spline)을 사용하는 방법이 있다. 이를 구면 입방 보간 (spherical cubic interpolation)이라 부른다. Spline Interpolation

#### Linear Interpolation

## **Spherical Cubic Interpolation (SQUAD)**

**ㅁ** 두 단위 사원수 q<sub>i</sub>, q<sub>i+1</sub> 사이에 a<sub>i</sub>, a<sub>i+1</sub>이라는 사원수를 도입한다. 구면 입방 보간 (spherical cubic interpolation)은 아래와 같이 정의한다.

 $Squad(q$ *iad* $(q_i, q_{i+1}, a_i, a_{i+1}, t)$ 

 $= slerp(slerp(q_i, q_{i+1}, t), slerp(a_i, a_{i+1}, t), 2t(1-t))$ 

$$
a_i = q_i * \exp\left(\frac{-\log(q_i^{-1} * q_{i-1}) + \log(q_i^{-1} * q_{i+1})}{4}\right)
$$
  

$$
a_{i+1} = q_{i+1} * \exp\left(\frac{-\log(q_{i+1}^{-1} * q_i) + \log(q_{i+1}^{-1} * q_{i+2})}{4}\right)
$$

<mark>ㅁ a<sub>i</sub> 들은 초기 방향들에서의 접선 방향 (tangent orientation)</mark> 을 표시하는데 사용된다 사용된다.

## **D3DXQUATERNION**

■ 사원수 구조체

Typedef struct D3DXQUATERNION { FLOAT x; FLOAT y; FLOAT z; FLOAT w; } D3DXQUATERNION;

 $q.x = sin(theta/2) * axis.x$  $q.y = \sin(\theta) + \arcsin(\theta)$  $q.z = sin(theta/2) * axis.z$  $q.w = \cos(theta/2)$ 

## **D3DXQUATERNION**

<mark>□</mark> DX9 함수 구현

//  $a^*$ D3DXQUATERNION \* D3DXQuaternionConjugate (D3DXQUATERNION \*pOut, CONST D3DXQUATERNION \*pQ);

 $1/1$   $q_1q_2$ D3DXQUATERNION \*D3DXQuaternionMultiply (D3DXQUATERNION \*pOut, CONST D3DXQUATERNION \*pQ1, CONST D3DXQUATERNION \*pQ2);

 $1/$  q<sub>1</sub>· q<sub>2</sub> FLOAT D3DXQuaternionDot

(CONST D3DXQUATERNION \*pQ1, CONST D3DXQUATERNION \*pQ2);

## **D3DXQUATERNION**

 // yaw/pitch/roll -> quaternion D3DXQUATERNION \* D3DXQuaternionRotationYawPitchRoll (D3DXQUATERNION \*pOut, **FLOAT Yaw.** FLOAT Pitch. FLOAT Roll);

// rotation matrix -> quaternion D3DXQUATERNION \* D3DXQuaternionRotationMatrix (D3DXQUATERNION \* pOut, CONST D3DXMATRIX \*pM);

#### **D3DXQUATERNION**

 // quaternion -> axis/angle void D3DXQuaternionToAxisAngle

(CONST D3DXQUATERNION \*pQ, D3DXVECTOR3 \*pAxis, FLOAT \*pAngle);

// quaternion  $\rightarrow$  rotation matrix D3DXMATRIX \*D3DXMatrixRotationQuaternion (D3DXMATRIX \*pOut, CONST D3DXQUATERNION \*pQ); // rotate a quaternion about an arbitrary axis void D3DXQuaternionRotationAxis

> (CONST D3DXQUATERNION \*pOut, CONST D3DXVECTOR3 \*pAxis, FLOAT angle);

## **D3DXQUATERNION**

 $\Box$  // slerp(q<sub>1</sub>, q<sub>2</sub>, t) D3DXQUATERNION \*D3DXQuaternionSlerp

> (D3DXQUATERNION \*pOut, CONST D3DXQUATERNION \*pQ1, CONST D3DXQUATERNION \*pQ2,  $FLOAT$  t);

#### **D3DXQUATERNION**

D3DXQUATERNION \*D3DXQuaternionSquad (D3DXQUATERNION \*pOut, CONST D3DXQUATERNION \*pQ1, CONST D3DXQUATERNION \*pA, CONST D3DXOUATERNION \*pB, CONST D3DXQUATERNION \*pC, FLOAT t); D3DXQUATERNION \*D3DXQuaternionSquadSetup (D3DXQUATERNION \*pAOut, D3DXQUATERNION \*pBOut, D3DXQUATERNION \*pCOut, CONST D3DXQUATERNION \*pQ0, CONST D3DXQUATERNION \*pQ1, CONST D3DXQUATERNION \*pQ2, CONST D3DXQUATERNION \*pQ3);

 $\Box$  // squad(q<sub>1</sub>, A, B, C, t) = slerp(slerp(q<sub>1</sub>, C, t), slerp(A,B,t), 2t(1-t))